American-Eurasian Journal of Scientific Research 11 (4): 271-274, 2016 ISSN 1818-6785 © IDOSI Publications, 2016 DOI: 10.5829/idosi.aejsr.2016.11.4.22905

# **Single Phase to Single Phase Step-Down Cycloconverter for Electric Traction Applications**

*Mrs. J. Suganthi vinodhini and R. Samuel Rajesh Babu*

Research Scholar, Sathyabama University, India

**Abstract:** In electric traction application electrical energy used was: 1.direct current and 2.alternating current. In this world already a constant voltage constant frequency single phase and three phase AC readily available. For some applications it is needed to have variable voltage and variable frequency for this conversions need between dc and ac sources and this conversion can be carried out by power converters. For converting AC–AC cycloconverter are widely used as a converter. The  $n_s$  of alternating current drives relates with the frequency (f) and number of poles (p) present in the induction motor. It is not feasible by changing the poles of a motor under running processes, so the only one way during running condition the frequency can be varied. In the absence of direct current (DC) link with constant voltage constant frequency alternating current to variable voltage variable frequency alternating current is needed to run the electric traction applications, so the cycloconverter will make this as possible with reliable and economical. This work explains how to control the speed of single phase induction motor and single phase to single phase Cycloconverter using different frequency conversions with R Load was carried out using MATLAB / Simulink.

**Key words:** Cycloconverter  $\cdot$  Electric traction  $\cdot$  Pulse width modulation  $\cdot$  Synchronous speed (n<sub>c</sub>)

frequency is converted openly to an ac power at a Usually, the AC-AC converters using soft switches are different frequency without any intermediate dc stage is generally classified into indirect converter which utilizes necessary. The Cyclo converters are the direct type a DC link linking the two AC systems and direct converter converters used to drive the induction and synchronous that provides direct conversion. motors. During 1930 in germany for railway transportation they convert power from 50 Hz to 16-2/3 Hz using arc **Step down Cycloconverter:** In step down cycloconverter, rectifiers [1]. In 1950 for aircraft applications they the output frequency fo is less than the supply frequency developed a new cycloconverter using thyristors to fs. The step down cycloconverter is physically perform with variable speed and constant frequency [2]. commutated and the output frequency is limited to a value After 1970 the cycloconverters was analyzed theoretically that is a fraction of  $f_i$ . The above step down and practically [3, 4]. Cycloconverters are usually phase- cycloconverter is applicable for low speed alternating controlled and they are conventionally using SCR due to current drives (16MW frequency 0-20Hz). The input and their ease of phase commutation. In 1980 the output waveform for step down cycloconverter is shown cycloconverter was designed by changing the soft in Fig. 1.

**INTRODUCTION** switches instead of thyristors. In this IGBTs are used for In electric traction applications the ac power at one Cycloconverter, their types and their applications. converting AC to AC.This work explains about the

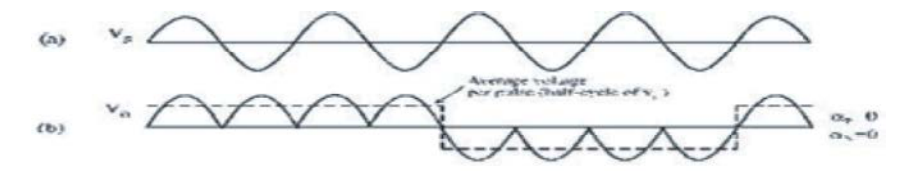

Fig. 1: Waveform for step-down cycloconverter

$$
n_s=\frac{\log p}{p}
$$

RPM (20 Hz) correspondingly for 50 Hz and 60 Hz supply other switching devices. systems.

**Applications of Cycloconverter:** Cycloconverters are used in 1)mine hoist 2)rolling mill main motors 3) ball mills for **Simulation Results for Total Harmonic Distortion Using**

**Synchronous Speed:** An alternating current motor zero. Previously, SCR-controlled DC motors were used, synchronous speed  $n_{s}$ , is the rotation rate of the stator's needing regular brush/commutator service and deliver magnetic field, **lesser** efficiency. Cycloconverter-driven synchronous efficiency [5]. Single-phase bridge cycloconverter has Where synchronous speed has the same unit as applications to (example) produce 25 Hz power in the U.S. frequency (f) and where P is the number of magnetic and 16 2/3 Hz power in Europe [6, 7]. while phasepoles. For a 6-P 3-phase motor with 3 pole-pairs set controlled converters including cycloconverter are 120° apart, poles equals 6, thus synchronous progressively being replaced by faster PWM selfspeed=f/3 which equals 1,000 RPM (16.67 Hz) and 1,200 controlled converters based on IGBT, GTO, MESFET and motors need less protection and give better reliability and also been used extensively used in electric traction

### **RESULTS AND DISCUSSION**

ore processing 4) cement kilns 5) ship propulsion systems **FFT Analysis:** The Simulink model is shown in Fig. 2 and slip power recovery wound-rotor induction motors 6) 4. The objective of this work is to analyze the speed of aircraft 400 Hz power generation. The variable-frequency induction motor for variable frequencies Fig. 3 and 5 output of a cycloconverter can be reduced essentially to shows the FFT analysis by the total harmonic distortion

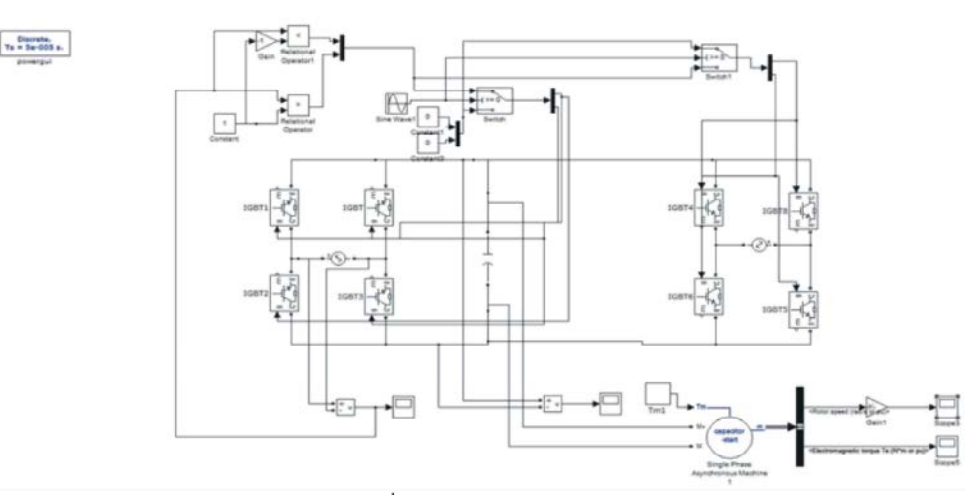

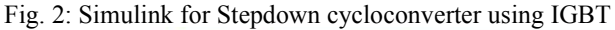

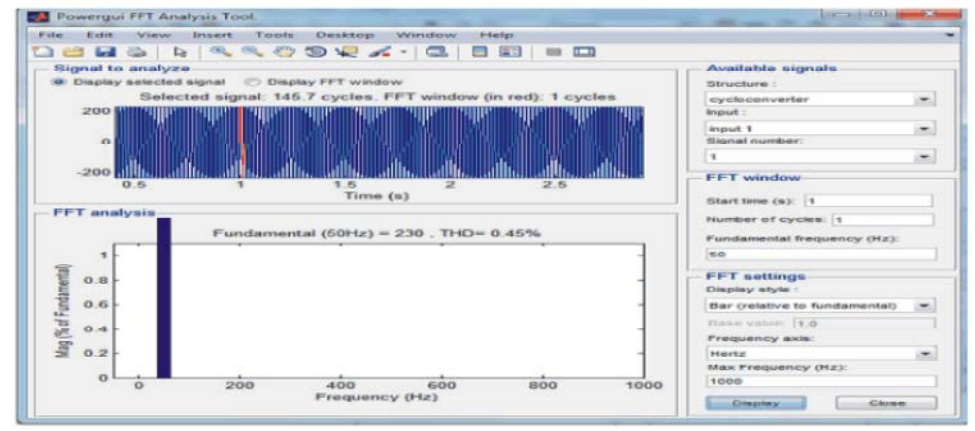

Fig. 3: FFT analysis Total harmonic distortion for step-down cycloconverter using IGBT

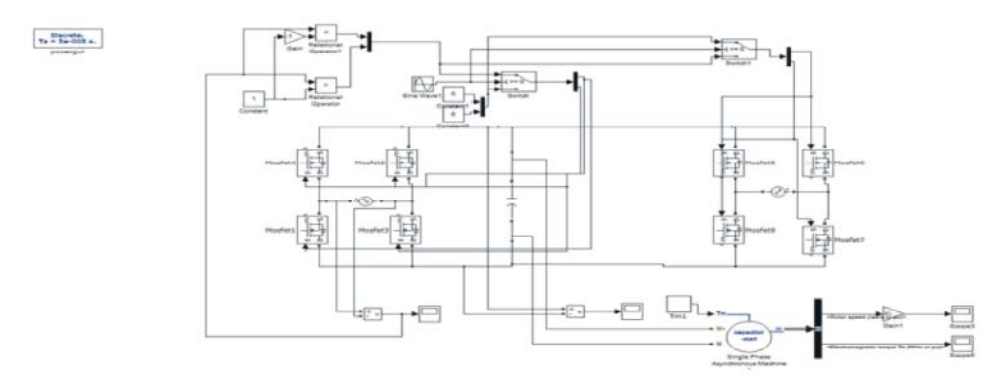

Fig. 4: Simulink for Stepdown cycloconverter using MOSFET

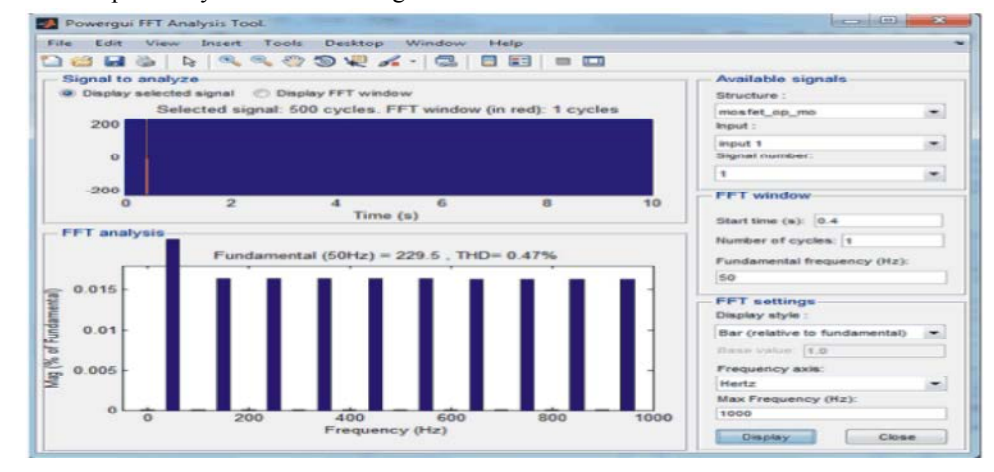

Fig. 5: FFT analysis Total harmonic distortion for step-down cycloconverter using MOSFET.

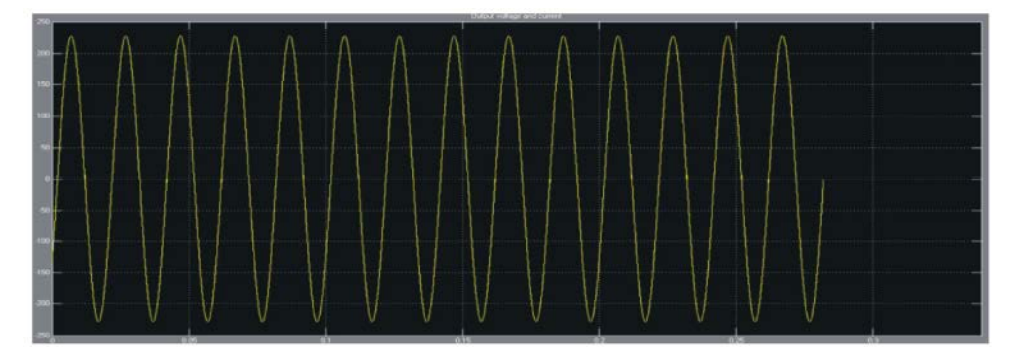

Fig. 6: Input waveform for 50HZ using MATLAB simulink

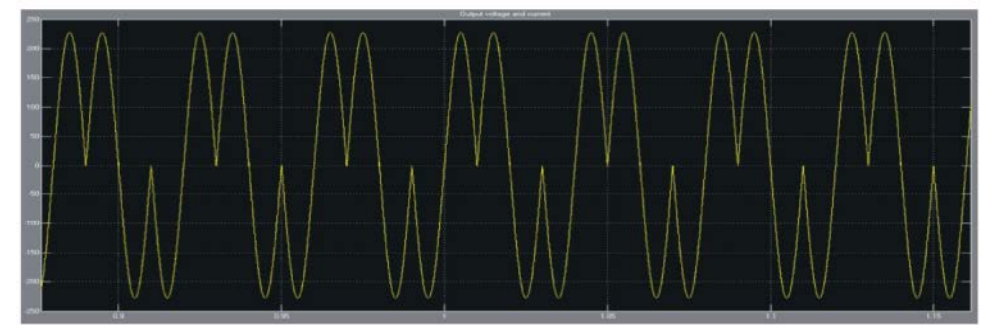

Fig. 7: Output Waveform of 25HZ using MATLAB simulink

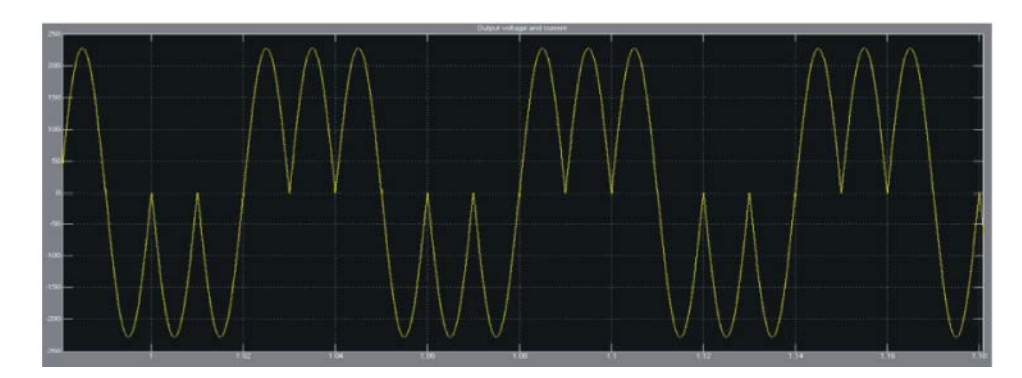

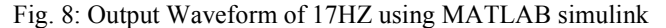

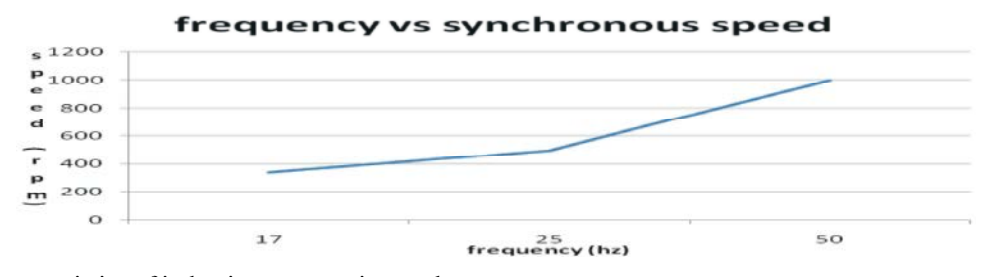

Graph 1: Characteristics of induction motor using cycloconverter

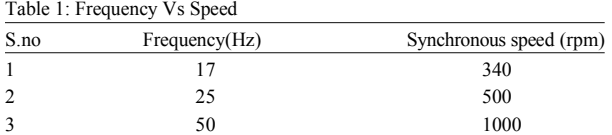

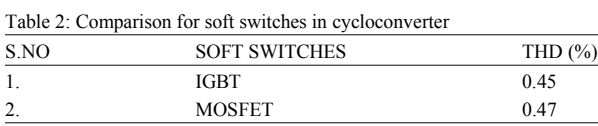

for 100-1000 cycles was analyzed. The input frequency waveform for 50HZ and for output frequency waveform of 25HZ and 17 HZ (step down) using MATLAB simulink is shown in Fig. 6, 7 and 8.

**Simulation Results for Input and Output Wavefroms for Step-down Cycloconverter Using IGBT:** The output of MATLAB/simulink shows input frequency is 3 times the output frequency of the 1-phase Cycloconverter. The simulation starts with the 50 Hz input sine wave is generated. From the above discussion and from the waveform the input frequency is greater than the output frequency ant thereby this step-down cycloconverter can be utilize for traction applications under 25Hz frequency.

# **CONCLUSION**

In this work, the model of Cycloconverter operation using MATLAB/Simulink software has been carried out. Simulation result is feasible to realize the designed cycloconverter in various basic AC-AC converter as a step-down frequency changer. In this work the total harmonic distortion is reduced as 0.02% by changing the softswitches in cycloconverter design.

## **REFERENCES**

- 1. Rissik, H., 1935. Mercury-Arc Current Converters. London, England: Sir Isaac Pitman and Sons.
- 2. Chirgwin, K.M. and L.J. Stratton, 1959. Variable-speed constant-frequency generator system for air crail,AIEE Trans. Appl. Ind., 78(11): 304-310.
- 3. Pelly, B.R., 1971. Thyristor Phase-Controlled Converters and Cycloconverters, Wiley, New York.
- 4. Brenneisen, J., 1973. A new concept drive system for a diesel electric locomotive with asynchronous traction motor, IEEE Trans. Ind. Appl., 9(4): 482-491.
- 5. Lander, C., 1987. Power Electronics, Second Edition, McGraw Hill, England.
- 6. Ozpineci, B. and B.K. Bose, 1998. A Soft-Switched Performance Enhanced High Frequency Non Resonant Link Phase-Controlled Converter for AC Motor Drive, Conference Proceedings of IEEE-IECON, Aachen/Germany, 2: 733-73.
- 7. Krause Paul, C., Oleg Wasynczuk and Scott D. Sudhoff, 2002. Analysis of Electric Machinery and Drive Systems,  $2<sup>nd</sup>$  ed., ISBN: 978-0-471-14326-0, Wiley-IEEE Press.